Soroban X64

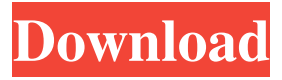

## **Soroban [April-2022]**

Download Soroban Cracked Version from www.rootamobilesoftware.com to get more information on it! Best Abacus Practice and Diagnosis Tools 1. Soroban - Abacus Practice with Fast Mouse Operation This FREE App is designed with two major purposes in mind: - To help you learn to use and practice an abacus efficiently - To do the "diagnosis" on the abacus, which is the most important part If you do not own an abacus but want to learn to use one, this App is a great place to start. Try it out and practice the basic math operations - start with the addition and then work your way down to subtraction and so on. For the past decade, I have been teaching and using the traditional abacus as a "diagnostic tool" for my adult students. They were able to observe and play with an abacus and were able to see what they could improve on, by correcting and making corrections to an individual bead (which if left uncorrected may affect the total calculation sum/result). Soroban's features: - FREE Lite Version - Easy to use - Mouse-only operation If you want to learn how to use an abacus or practice your knowledge, Soroban is a practical tool which can demonstrate the basic math operations with minimum effort. - Customize the process to learn to use an abacus efficiently - View your bead history. Download Soroban from www.rootamobilesoftware.com to get more information on it! What's in this version: This version has the new ability to view each bead number history independently. 2. Soroban 2 - Abacus Practice with Fast Mouse Operation This FREE App is designed with two major purposes in mind: - To help you learn to use and practice an abacus efficiently - To do the "diagnosis" on the abacus, which is the most important part If you do not own an abacus but want to learn to use one, this App is a great place to start. Try it out and practice the basic math operations - start with the addition and then work your way down to subtraction and so on. For the past decade, I have been teaching and using the traditional abacus as a "diagnostic tool" for my adult students. They were able to observe and play with an abacus

#### **Soroban Crack+ PC/Windows (April-2022)**

• • • Visualize the calculation process using the detailed 3D visualization feature. Different types of calculation modes to choose from. Tab-assisted copy paste operation with a single mouse click. Calculation of the square root of a number. Addition and subtraction of values with the help of a keyboard shortcut. Copy, paste, and Clear values from the clipboard. Automatically change the number of rods as you change the number of elements in the frame. Customize the field and the rod colors. Choose from 12 texture effects to personalize the appearance. • • • • Features. • • • • • • • Accounts This document is provided for information purposes only. It does not cover any terms of the API. For a general description of the Google Apps API terms of service, please visit Introduction.2 ("Privacy Information"); ь \* (†sSigned-in Userâ. » 1.1 ("Information.1.1 (""> 6a5afdab4c

# **Soroban**

The Spirit's Gate is a design tool that allows you to sketch, draw, paint, craft and animate organic shapes. With its intuitive interface, you can easily create custom designs by using a stylus, highlighter, paintbrush and marker. The main features include the following: ? Free-drawing mode: Just start drawing and everything else will fall into place: surface, color and thickness of your drawing lines, and guidance for making the drawing easy and smooth. If you want to add a texture, paint or outline to your drawing, tap the Surface button and choose the kind of material to add. ? Drawing with the stylus: The side of the screen will automatically adjust to the size of your stylus. ? Drawing with your finger: Draw using the analog pen or tap the Surface button to draw with the fingers. ? Multi-color ink: Choose from a spectrum of colors to color the lines. ? Sketch style: Apply a sketch/doodling style to your drawing. ? Mask mode: The mask function allows you to hide unwanted areas of the drawing and create a unique composition. ? Text and font style: Choose from a variety of font types and styles to type the words you want to draw on your drawing. ? Auto-transition: Get a perfectly smooth transition when you rotate your design. ? Rotate: Let the sky and clouds spin freely as you rotate your design. ? Scale: Stretch, squish, warp and shrink your drawing. ? Zoom: Tap the "+" button in the upper-right corner to zoom in and out. ? Cropping: Crop your design to keep only the needed parts. ? Lighting: Add lighting effects to your drawing and create a realistic drawing. With the Spirit's Gate, you can make your drawings a lot more fun than the traditional method. In order to create a new design, just start drawing and let the program guide you through the process. Sketch your design by using the Highlighter or the paintbrush. To apply a solid color or texture, use the Marker. Choose from a variety of fonts. For instance, if you want to create a sketch or a logo, choose a stylized font for a more stylish effect. In this way, the program enables you to create unique designs without any professional design experience. Other design features include: ? Airbrush: Draw freehand or by painting with a digital air

## **What's New in the Soroban?**

✓ Add, subtract, multiply or divide the numbers with basic math operations. ✓ Use the Calculation List to learn the results by moving the beads in the frame.  $\checkmark$  Test your knowledge by moving the beads with the mouse. ✓ Extract the square root of a number. ✓ Calculate the keys or cycles. ✓ Select and copy the numbers from a text file. ✓ Show the frames in Time Tracker. ✓ Change the skin and the animation time interval. ✓ Pause, resume and stop the animation. ✓ Customize the frame by adjusting the number of rods and the position of the unit point. ✓ Change the calculation mode and the units by pressing a hotkey. ✓ Set the calculation view by pressing a hotkey.  $\checkmark$  Add, subtract, multiply or divide the numbers with basic math operations. ✓ Use the Calculation List to learn the results by moving the beads in the frame. ✓ Test your knowledge by moving the beads with the mouse.  $\checkmark$  Extract the square root of a number.  $\checkmark$  Calculate the keys or cycles. ✓ Select and copy the numbers from a text file. ✓ Show the frames in Time Tracker. ✓ Change the skin and the animation time interval. ✓ Customize the frame by adjusting the number of rods and the position of the unit point.  $\checkmark$  Change the calculation mode and the units by pressing a hotkey.  $\checkmark$  Set the calculation view by pressing a hotkey. ✓ Add, subtract, multiply or divide the numbers with basic math operations. ✓ Use the Calculation List to learn the results by moving the beads in the frame. ✓ Test your knowledge by moving the beads with the mouse. ✓ Extract the square root of a number. ✓ Calculate the keys or cycles. ✓ Select and copy the numbers from a text file. ✓ Show the frames in Time Tracker. ✓ Change the skin and the animation time interval. ✓ Customize the frame by adjusting the number of rods and the position of the unit point. ✓ Change the calculation mode and the units by pressing a hotkey. ✓ Set the calculation view by pressing a hotkey. ✓ Add, subtract, multiply or divide the numbers with basic math operations. ✓ Use the Calculation List to learn the results by

# **System Requirements:**

At minimum, one host machine is required. Configuration The installer will launch a VM instance to execute the applications. The following dependencies should be installed on the host before installation: Debian/Ubuntu apt-get install python unzip wget git mkdir tmp-repo curl -L

Related links:

<http://www.aussnowacademy.com/?p=23285>

<http://www.acasi.org/adobe-edge-animate-3-0-0-322-27519-crack-3264bit-updated/> [https://mocambique.online/wp-content/uploads/2022/06/Schedule\\_Crew\\_Assignments\\_For\\_Your\\_Employees\\_](https://mocambique.online/wp-content/uploads/2022/06/Schedule_Crew_Assignments_For_Your_Employees__Crack___License_Key_PCWindows.pdf)

[\\_Crack\\_\\_\\_License\\_Key\\_PCWindows.pdf](https://mocambique.online/wp-content/uploads/2022/06/Schedule_Crew_Assignments_For_Your_Employees__Crack___License_Key_PCWindows.pdf)

<https://yourtripboy.com/?p=1619>

[https://bronder-bronder.com/wp-content/uploads/2022/06/PDF\\_Image\\_Extract\\_Software\\_X64.pdf](https://bronder-bronder.com/wp-content/uploads/2022/06/PDF_Image_Extract_Software_X64.pdf)

[https://jariosos.com/upload/files/2022/06/FlBgI8eTPC41hXdAvbNm\\_08\\_66b2a41bf1bb54e225275c302c196](https://jariosos.com/upload/files/2022/06/FlBgI8eTPC41hXdAvbNm_08_66b2a41bf1bb54e225275c302c1963f1_file.pdf) [3f1\\_file.pdf](https://jariosos.com/upload/files/2022/06/FlBgI8eTPC41hXdAvbNm_08_66b2a41bf1bb54e225275c302c1963f1_file.pdf)

<http://aassaa.ir/blogpro-portable-crack-activation-code-with-keygen-free-download-x64/> <https://monarchcovecondos.com/advert/advanced-schedule-pro-crack-license-code-keygen/> <http://topcoffeebar.com/gif-body-extractor-convert-gif-to-png-crack-with-keygen/> <http://www.techclipse.com/?p=3313>